# Formale Grundlagen der Informatik 1 Kapitel 9 Turing-Maschinen

#### Frank Heitmann heitmann@informatik.uni-hamburg.de

#### 2. Mai 2016

Frank Heitmann heitmann@informatik.uni-hamburg.de 1/45

## Vom DFA zur TM

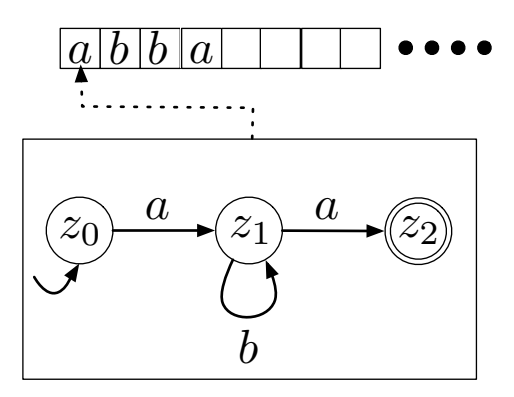

#### Wir wollen

- auf dem Band nach rechts und links gehen können und
- <span id="page-1-0"></span>• auf dem Band lesen und schreiben können.

## Bedeutung der TM

Das genügt schon, um zur **Turing-Maschine** (TM) zu gelangen.

Zur Bedeutung

Die Turing-Maschine gilt als abstraktes Modell dessen, was von jeder Maschine und jedem Menschen berechenbar ist.

Was eine Turing-Maschine nicht kann, kann also auch kein Mensch! (So die Church-Turing-These...)

#### **Motivation**

Die TM ist daher geeignet, um sich über Möglichkeiten und Grenzen des Berechenbaren Gedanken zu machen. (Später mehr dazu ...)

## Der Lese-/Schreibkopf

#### Anmerkung

- Während DFA und PDA nur lesen konnten, kann die TM auch schreiben. Sie hat dazu einen Lese-/Schreibkopf (LSK). Dieser tritt (wie der Lesekopf beim DFA) nicht in der formalen Beschreibung auf. In der informalen ist er aber wichtig.
- Der LSK ist stets über dem aktuellem Symbol auf dem Band positioniert.
- Das (Eingabe-)Band ist nach links und rechts hin unendlich.

## TM formal

#### Definition (Deterministische TM)

Eine deterministische Turing-Maschine (kurz DTM) ist ein 6-Tupel  $A = (Z, \Sigma, \Gamma, \delta, z_0, Z_{end})$  mit

- Der endlichen Menge von Zuständen Z.
- Dem endlichen Alphabet Σ von Eingabesymbolen.
- **•** Dem endlichen Alphabet Γ von **Bandsymbolen**, wobei Γ  $\supset \Sigma$ und  $\Gamma \cap Z = \emptyset$  gilt.
- Der (partiellen) Überführungsfunktion  $\delta$  :  $(Z \times \Gamma) \rightarrow (\Gamma \times \{L, R, H\} \times Z)$ .
- Dem Startzustand  $z_0 \in Z$ .
- $\bullet$  Der Menge der Endzustände  $Z_{end} \subset Z$ .
- Dem Symbol für das leere Feld  $\# \in \Gamma \setminus \Sigma$ .

## TM formal (alternative)

#### Kantenrelation

Statt der Uberführungsfunktion  $\delta$  kann auch mit einer Relation

 $K \subseteq Z \times \Gamma \times \Gamma \times \{L, R, H\} \times Z$ 

gearbeitet werden.

Dabei gibt es dann im deterministischem Fall aber

- zu jedem Pärchen  $(z, x) \in Z \times \Gamma$
- nur maximal ein Tripel  $(x', B, z')$  derart, dass  $(z, x, x', B, z') \in K$  gilt.

# Die Uberführungsfunktion

Mit  $\delta(z, x) = (x', B, z')$  ist gemeint, dass, wenn

- **•** die TM im Zustand z ist und
- $\bullet$  der LSK gerade über einem Feld mit dem Symbol  $x$  ist,
- nun das  $x$  durch  $x'$  überschrieben wird,
- dann der LSK nach  $B \in \{L, R, H\}$  bewegt wird
	- $\bullet$  *L* ist nach links bewegen,
	- $\bullet$  R nach rechts und
	- **H** den LSK an der Stelle halten
- und in den Zustand z' gewechselt wird.

### Wichtige Anmerkung

Ist  $B = H$ , so bedeutet dies nur, dass der LSK sich nicht bewegt. Es heißt nicht, dass die TM anhält (wichtig für später).

## TM informal

Zusammengefasst:

- Die TM hat endlich viele Zustände.
- Sie hat ein Eingabealphabet, aus dessen Buchstaben die Eingabewörter aufgebaut sind.
- Sie hat ein (größeres) Bandalphabet, mit weiteren Symbolen, die benutzt werden können. Dieses enthält mindestens noch das spezielle Symbol  $#$ .
- Das Eingabeband ist beidseitig unendlich. Zu Anfang steht das Eingabewort auf diesem Band und der LSK ist auf dem ersten Symbol. Links und rechts vom Eingabewort folgen unendlich viele  $#$ .
- Die TM liest nicht nur das Eingabewort, sondern kann auch auf dem Eingabeband mit dem LSK nach links und rechts wandern und die Symbole manipulieren.

## Konfiguration einer TM

#### Definition (Konfiguration)

Ein Wort  $w \in \Gamma^* \cdot Z \cdot \Gamma^*$  heißt Konfiguration der TM  $A := (Z, \Sigma, \Gamma, \delta, z_0, Z_{end})$ . Ist  $w = uzv$  mit  $z \in Z$  und  $u, v \in \Gamma^*$ , dann ist

- $\bullet$  A im Zustand z,
- die Bandinschrift ist uv (links/rechts davon nur  $\#$ )
- und das erste Symbol von v ist unter dem LSK. (Ist  $v = \lambda$ , so ist  $\#$  unter dem LSK. Ist  $v \neq \lambda$ , so ist  $v \in \Gamma^*(\Gamma \setminus \{\#\})$ . Ebenso ist im Fall  $u \neq \lambda$  dann  $u \in (\Gamma \setminus \{\#\})\Gamma^*$ . Bei  $v = \lambda$ oder  $u = \lambda$  wird manchmal links bzw. rechts von z noch ein  $#$  notiert.)

Die Menge aller Konfigurationen der TM M ist KONF<sub>M</sub>.

## TM: Beispiel

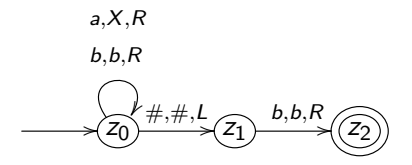

### $z_0$ aab  $\vdash Xz_0$ ab  $\vdash XXz_0$ b  $\vdash XXbz_0\# \vdash XXz_1b\vdash XXbz_2\#$

Die Kante (a, X, R) bedeutet: Wenn der LSK a liest, dann kann man die Kante nutzen und schreibt dann  $X$  (an Stelle von a) und bewegt den LSK nach rechts. (Zustandswechsel wie beim DFA.)

Die Definition der Rechnung von eben wird dadurch verkompliziert, dass

- die Konfigurationen stets den "relevanten Teil" auf dem Eingabeband darstellen sollen (d.h. insb. das nicht alle  $#$ dargestellt werden, sondern nur jene zwischen "richtigen" Buchstaben bzw. zur Darstellung der Position des Lesekopfes. Mögliche Konfigurationen sind z.B.
	- zaabb, aazbb, aabbz $#$  aber auch
	- $\bullet$  z###aXXb
	- $\bullet$  aa##zbbb
	- $aa\# \# bbz \# \# cc$
	- $\bullet$  aabb##z#
	- ...
- Kommt links bzw. rechts von z nichts mehr, so darf man ein  $#$  notieren, muss aber nicht.

#### Definition (Schrittrelation einer DTM)

Sei A eine DTM. Die Schrittrelation  $\vdash_{A} ⊂$  KONF<sub>A</sub> × KONF<sub>A</sub> ist definiert durch:  $w \vdash_A w'$  gilt gdw. 1, 2, 3 oder 4 unten gilt. Es ist  $u, v, w \in \Gamma^*$ ,  $x, y, z \in \Gamma$ ,  $p, q \in Z$ .

 $\bullet$  w = uypxv und

$$
w' = \begin{cases} uqyzv, \text{ falls } (v \neq \lambda \text{ oder } z \neq \#) \text{ und } \delta(p, x) = (z, L, q) \\ uqy, \text{ falls } v = \lambda, y \neq \# \text{ und } \delta(p, x) = (\#, L, q) \\ uq, \text{ falls } v = \lambda, y = \# \text{ und } \delta(p, x) = (\#, L, q) \\ uyzqv, \text{ falls } \delta(p, x) = (z, R, q) \\ uyzv \text{ falls } (v \neq \lambda \text{ oder } z \neq \#) \text{ und } \delta(p, x) = (z, H, q) \\ uyg \text{ falls } v = \lambda \text{ und } \delta(p, x) = (\#, H, q) \end{cases}
$$

#### Bemerkung

Häufig (z.B. in dem Beispiel vorhin) notiert man noch ein  $#$  wenn der Zustand ganz rechts/links steht. Z.B. im dritten Fall oben  $uq#$  statt  $uq$ . Entspricht nicht ganz der Definition, ist aber ok.

 $\bullet$  w = uyp und

$$
w' = \begin{cases} \n\text{ uqyz, falls } z \neq \text{# und } \delta(p, \#) = (z, L, q) \\
\text{ uqy, falls } y \neq \text{# und } d(p, \#) = (\#, L, q) \\
\text{ uq, falls } y = \text{# und } \delta(p, \#) = (\#, L, q) \\
\text{ uyzq, falls } \delta(p, \#) = (z, R, q) \\
\text{ uygz, falls } z \neq \text{# und } \delta(p, \#) = (z, H, q) \\
\text{ uyg, falls } \delta(p, \#) = (\#, H, q)\n\end{cases}
$$

$$
2 \quad w = pxv \text{ und}
$$

$$
w' = \begin{cases} q \# zv, \text{ falls } \delta(p, x) = (z, L, q) \\ zqv, \text{ falls } \delta(p, x) = (z, R, q) \\ qzv, \text{ falls } \delta(p, x) = (z, H, q) \end{cases}
$$

 $\bullet$  w = p und

$$
w' = \begin{cases} q \# z, \text{ falls } \delta(p, \#) = (z, L, q) \\ zq, \text{ falls } \delta(p, \#) = (z, R, q) \\ qz, \text{ falls } z \neq \# \text{ und } \delta(p, \#) = (z, H, q) \\ q, \text{ falls } \delta(p, \#) = (\#, H, q) \end{cases}
$$

#### Anmerkung

Die Definition der Schrittrelation ist recht kompliziert, um alle Fälle abzudecken. Die Idee und das Arbeiten damit ist aber ganz einfach. Man notiert links und rechts vom Zustand alles nötige, so dass in  $u \cdot z \cdot v$  ( $z \in Z$ ) mit uv der wichtige Teil der Bandinschrift bekannt ist (d.h. links von u und rechts von v stehen nur  $#$ ). Außerdem notiert man bei u und v keine unnötigen  $#$ , d.h. statt z.B.  $v = 0 \# \#$  schreibt man einfach 0. Ebenso statt  $u = \# \# 0$ einfach 0. Bei  $u = 0 \# \#$  und  $v = \# \# 0$  sind die  $\#$  aber wichtig! (Man beachte, wo von z aus gesehen  $u$  und  $v$  stehen.) Dann arbeitet man einfach stets mit  $\delta$  und hält sich bei den Ubergängen an das oben gesagte.

### Definition (Rechnung einer TM)

- $\textbf{D}$  Mit  $\vdash_A^*$  wird die reflexive, transitive Hülle von  $\vdash_A$  bezeichnet. Der Index A kann auch weggelassen werden.
- **2** Eine Folge  $k_1 \vdash k_2 \vdash ... \vdash k_i \vdash ...$  heißt Rechnung der TM.

**3** Eine endliche Rechnung  $k_1 \vdash k_2 \vdash ... \vdash k_n$  heißt **Erfolgsrechnung**, wenn  $k_1 \in \{z_0\} \cdot \Sigma^*$  und  $k_n \in \Gamma^* \cdot Z_{end} \cdot \Gamma^*$ gilt.

Eine endliche Rechnung  $k_1 \vdash k_2 \vdash ... \vdash k_n$  heißt **Erfolgsrechnung**, wenn  $k_1 \in \{z_0\} \cdot \Sigma^*$  und  $k_n \in \Gamma^* \cdot Z_{end} \cdot \Gamma^*$  gilt.

#### Wichtige Anmerkung

Achtung: Wir starten in  $z_0w$ , wobei  $w \in \Sigma^*$  ein Eingabewort ist und  $z_0$  der Startzustand. Enden tun wir in  $u z_e v$ , wobei  $z_e$  ein Endzustand ist und  $u$  und  $v$  irgendwelche Wörter, die aus Bandsymbolen (enthalten die Eingabesymbole) bestehen. Insbesondere muss das Eingabewort nicht vollständig betrachtet werden! Die TM akzeptiert, sobald sie in einen Endzustand gelangt! (Auch, wenn sie dann vielleicht noch weiterrechnen könnte!)

## Akzeptierte Sprache einer TM

Definition (Akzeptierte Sprache einer TM)

Sei  $A = (Z, \Sigma, \Gamma, \delta, z_0, Z_{end})$  eine DTM. Mit  $L(A)$  wird die von A akzeptierte Sprache bezeichnet:

$$
L(A):=\{w\in \Sigma^* \mid \exists u,v\in \Gamma^* \,\, \exists z_e\in Z_{end}:\,\, z_0w\vdash^* uz_ev\}
$$

#### Wichtige Anmerkung

Nochmal: Die TM akzeptiert, sobald sie einen Endzustand erreicht! Sie muss nicht das ganze Eingabewort dafür betrachten, aber sie akzeptiert das ganze Eingabewort (!), sobald sie in einen Endzustand gelangt! Außerdem akzeptiert sie das ursprüngliche Eingabewort, auch wenn dies vielleicht gar nicht mehr auf dem Band ist bzw. sie dies manipuliert hat!

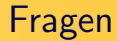

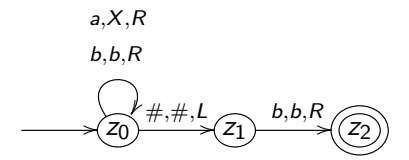

Akzeptiert diese TM das Wort aabba?

- $\bullet$  Ja!
- 2 Nein!
- **3** Ich hab das doch noch nicht verstanden...

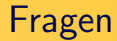

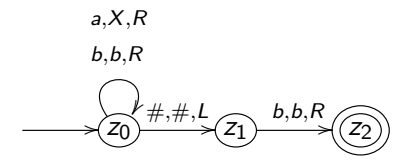

Akzeptiert diese TM das Wort aabb?

- $\bullet$  Ja!
- 2 Nein!
- **3** Ich hab das immer noch nicht verstanden...

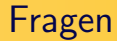

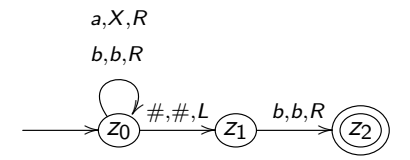

Akzeptiert diese TM das Wort  $aabb#b$ ?

- $\bullet$  Ja!
- 2 Nein!
- **3** Weiß ich nicht...

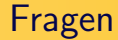

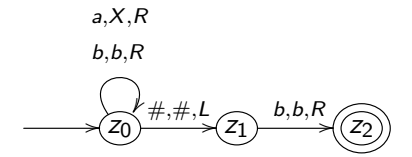

Welche Sprache akzeptiert diese TM?

Die Sprache

$$
L = \{w \in \{a, b\}^* \mid w \text{ endet auf } b\}
$$

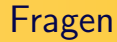

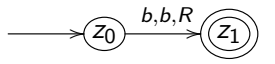

Und welche Sprache akzeptiert diese TM?

- $\bullet$  {b}
- $2 \{b\}^*$
- $\mathbf{3} \ \{b\}^* \cdot \Sigma^*$
- $\mathbf{P}^* \cdot \{b\} \cdot \Sigma^*$
- **6** Keine davon!
- **<sup>6</sup>** Weiß ich nicht...

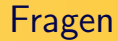

$$
\xrightarrow{\hspace{0.5cm}} \mathcal{L}_0 \xrightarrow{b,b,R} \boxed{z_1}
$$

Eine TM M für die Sprache

$$
L = \{w \in \{a, b\}^* \mid w \text{ beginnt mit } b\}
$$

### Zur Nachbereitung

**O** Nein!

- <sup>2</sup> Ja!
- <sup>3</sup> Nein!
- $1 \quad L = \{w \in \{a, b\}^* \mid w \text{ endet auf } b\}$

**5** Keins davon! Richtig ist  $\{b\} \cdot \Sigma^*$ .

## Turing-Maschinen können nicht nur Sprachen akzeptieren, sie können auch **Funktionen berechnen**

## Berechnen von Wortfunktionen

#### **Definition**

Sei Σ ein Alphabet und  $f: \Sigma^* \to \Sigma^*$  eine (möglicherweise partielle) (Wort-)Funktion.  $f$  heißt Turing-berechenbar oder kürzer berechenbar oder auch partiell rekursiv genau dann, wenn

es eine DTM A gibt mit  $z_0w \vdash^* z_e v$  für ein  $z_e \in Z_{end}$ genau dann, wenn  $f(w) = v$  ist

## Berechnen von Funktionen

#### **Definition**

Eine (partielle) Funktion  $f : \mathbb{N}^r \to \mathbb{N}^s$  heiß (Turing-)berechenbar oder partiell rekursiv genau dann, wenn es eine DTM gibt mit

$$
z_0 0^{m_1+1} 10^{m_2+1} 1 \dots 10^{m_r+1} \vdash^* z_e 0^{n_1+1} 10^{n_2+1} 1 \dots 10^{n_s+1}
$$

genau dann, wenn

$$
f(m_1,m_2,\ldots,m_r)=(n_1,n_2,\ldots,n_s)
$$

und der Funktionswert definiert ist.

## Berechnen von Funktionen

#### Anmerkung

Oft berechnen wir aber nicht wie oben mit einer unären Kodierung, sondern mit einer binären Kodierung. Die Zahl 9 wird dann durch das Wort 1001 ausgedrückt. Mehrere Argumente trennen wir durch ein Symbol. So kann man z.B. eine Funktion  $f(x, y) = x + y$ als Wortfunktion ausdrücken, die ein Wort wie 1001\$100 als Argument kriegt und  $f(9, 4) = 13$  also das Wort 1101 berechnet.

## **Beispiel**

#### Beispiel

Wir wollen eine TM, die  $f(x) = x - 1$  berechnet. Dabei sei x eine natürliche Zahl, die in Binärkodierung gegeben ist. D.h. wir wollen eine Wortfunktion von x nach  $f(x)$  berechnen.

#### Die TM arbeitet wie folgt:

- $\bullet$  Fahre zum am weitesten rechts stehenden Zeichen von  $x$ .
- <sup>2</sup> Ist dies eine 1, schreibe eine 0 und fahre fort bei Schritt 4
- <sup>3</sup> Ist dies eine 0, schreibe eine 1, gehe ein Feld nach links und mach bei Schritt 2 weiter.
- <sup>4</sup> Fahre ganz nach links und gehe in einen Endzustand.

## **Beispiel**

#### Beispiel

Wir wollen eine TM, die  $f(x, y) = x + y$  berechnet. Dabei seien x und  $y$  wieder natürliche Zahlen, die in Binärkodierung gegeben sind. D.h. wir wollen eine Wortfunktion von  $x \$ y nach  $f(x, y)$  berechnen.

Nur mündlich ...

#### Anmerkung

Im Grunde genommen programmieren mit einer sehr, sehr eingeschränkten Programmiersprache...

## Die Church-Turing-These - Diskussion

#### Church-Turing-These

Alles was intuitiv berechenbar ist, d.h. alles, was von einem Menschen berechnet werden kann, das kann auch von einer Turing-Maschine berechnet werden. Ebenso ist alles, was eine andere Maschine berechnen kann, auch von einer Turing-Maschine berechenbar.

#### Wichtige Folgerung

Umkehrschluss: Was eine Turing-Maschine nicht kann, kann auch kein Mensch berechnen!

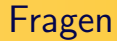

 $f: \Sigma^* \to \Sigma^*$  ist **berechenbar** gdw. es eine DTM A gibt mit  $z_0w \vdash^* zv$ genau dann, wenn  $f(w) = v$  ist

Fehler in Zeile

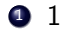

 $2^{\circ}$ 

<sup>3</sup> 3

 $4 4$ 

## Wenn  $f : \mathbb{N} \to \mathbb{N}$  und  $g : \mathbb{N} \to \mathbb{N}$  Turing-berechenbar sind, dann auch  $f + g$  und  $f \cdot g$

- $\bullet$  Ja!
- 2 Nein!
- **3** Weiß ich nicht...

## Wenn  $f : \mathbb{N} \to \mathbb{N}$  und  $g : \mathbb{N} \to \mathbb{N}$  Turing-berechenbar sind, dann auch  $f \circ g$

- $\bullet$  Ja!
- 2 Nein!
- **3** Weiß ich nicht...

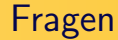

# Zur Nachbereitung  $\bullet$  Zweite Zeile! z muss in  $Z_{end}$  sein! <sup>2</sup> Ja! <sup>3</sup> Ja!

## Berechnen und Akzeptieren

Berechnen von Funktionen und Akzeptieren von Sprachen ist ¨ahnlich:

- Akzeptieren einer Sprache M ist Berechnen der charakteristischen Funktion von M.
- Berechnen einer Funktionen  $f : M \rightarrow N$  ist Akzeptieren der Sprache  $L = \{(x, f(x)) \mid x \in M\}$  (ggf. müssen M und N geeignet kodiert werden).

#### Bemerkung

Die charakteristische Funktion einer Menge M tut folgendes:

$$
\chi_M(x)=1 \text{ gdw. } x\in M
$$

(Ist also  $x \notin M$ , so ist  $\chi_M(x) = 0.$ )

## Berechnen und Akzeptieren

$$
f(x,y)=x+y
$$

Berechnen der Funktion wie oben. Die TM hat dann Rechnungen der Art

$$
z_0x\mathord{\$y} \vdash^* z_e f(x,y)
$$

• Akzeptieren der Sprache  $L = \{(x, y, z) | x + y = z\}$ , wobei  $x, y, z$  Zeichenketten aus 0 und 1 sind (Binärkodierungen natürlicher Zahlen). Besser wäre daher oben  $[z]_2 = [x]_2 + [y]_2$ zu schreiben (um die Interpretation der Zeichenkette als Binärzahl deutlich zu machen).

## Weitere Beispiele

#### Beispiel 1

$$
line TM für L = \{a^n b^n \mid n \in \mathbb{N}\}
$$
?

### Idee?

### Beispiel 2

Line TM, die 
$$
f(w) = w^{rev} (w ∈ {0, 1}^*)
$$
 berechnet?

#### Idee?

- **Marker \$ sowohl links als auch rechts vom Wort w setzen.**
- $\bullet$  Lese letztes Symbol von w und ersetze es durch  $\#$ .
- Wandere nach rechts über das \$ herüber und speichern das Symbol dort. (Im Zustand merken, welches Symbol zu schreiben ist.)
- Wiederhole dies, d.h. lösche das Wort w von rechts nach links, Buchstabe für Buchstabe und baue das Wort w<sup>rev</sup> rechts davon und von links nach rechts Buchstabe für Buchstabe auf.
- Zu Beachten:
	- bei w muss über die schon gelöschten Buchstaben (d.h. über die  $\#$ ) rüber gelesen werden; bei w'ev muss über das schon geschriebene Teilwort herübergelesen werden.
- w wurde zu Ende gelesen, wenn man auf das zweite \$ trifft.
- Lösche die beiden \$ und bewege den Kopf an den Anfang von w<sup>rev</sup>.

# Eine TM für  $f(w) = w^{rev}$

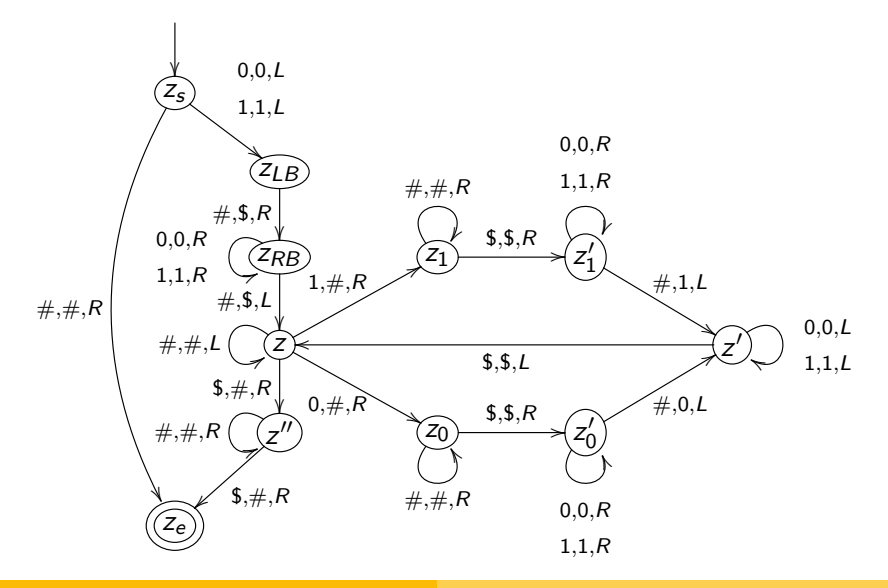

## Zusammenfassung

- Definition der TM
- Definition der Arbeitsweise der TM
	- Konfiguration
	- **Schrittrelation**
	- Rechnung, Erfolgsrechnung
- Akzeptieren von Sprachen
- **Berechnen von Funktionen**
- Church-Turing-These

## Ausblick

#### **Definition**

## Zwei Turing-Maschinen  $A$  und  $B$  sind äquivalent, wenn  $L(A) = L(B)$  gilt.

## Varianten der TM

#### **Definition**

Die bisherige TM hat ein beidseitig unendliches Band. Man kann eine TM definieren, bei der das Band nur in eine Richtungen unendlich ist. Die Startkonfiguration ist dann weiterhin  $z_0w$  bei Eingabe von w, aber man kann jetzt den LSK nicht weiter als diese anfängliche Position nach links bewegen.

#### **Definition**

Eine  $k$ -Band off-line Turing-Maschine hat  $k$  beidseitig unendliche Arbeitsbänder mit jeweils einem eigenen LSK. Ferner hat die TM ein Eingabeband, auf dem sie ausschließlich lesen kann, aber den Lese-Kopf dabei in beide Richtungen bewegen darf und ein Ausgabeband, auf dem sie nur schreiben und den Schreibkopf ausschließlich von links nach rechts bewegen darf.

## Varianten der TM

#### Satz

Zu jeder DTM A mit einseitig unendlichem Band gibt es eine ¨aquivalente DTM B mit beidseitig unendlichem Band und umgekehrt.

#### Satz

Zu jeder k-Band off-line Turing-Maschine A mit  $k > 1$  gibt es eine äquivalente DTM B mit nur einem Band.

#### Wichtige Anmerkung

Diese Varianten sind also äquivalent und man kann stets die TM-"Art" nehmen, die einem gerade mehr zusagt!

## Varianten der TM

Wir benutzen im Allgemeinen:

- Eine TM mit einem Band, das in beide Richtungen unendlich ist, wenn wir eine TM konstruieren wollen und das Zustandsübergangsdiagramm angeben wollen.
- Eine k-Band off-line TM, wenn wir nur die Funktionsweise einer TM erläutern wollen.